# **Seminarvortrag von Evgeniya Zaytseva**

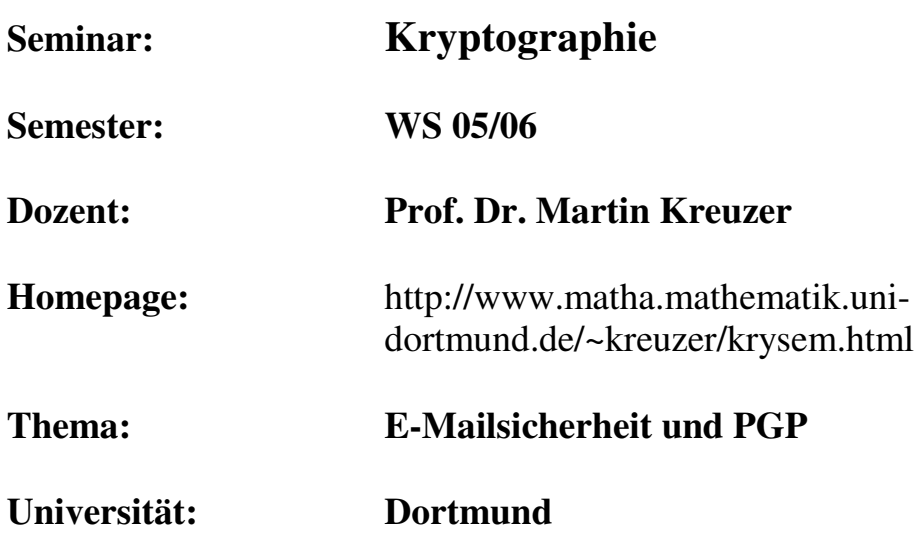

# **Pretty Good Privacy – PGP**

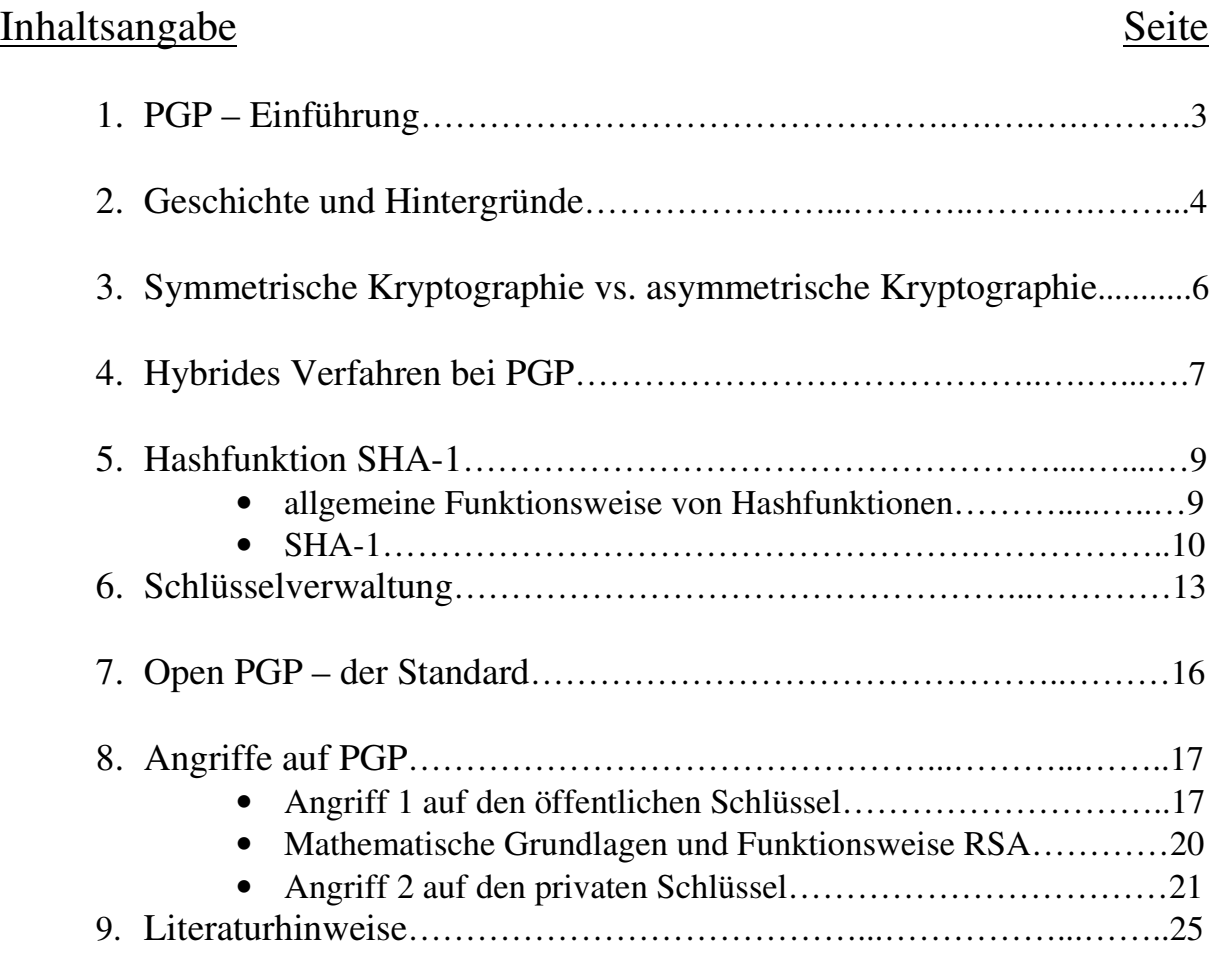

# **Pretty Good Privacy PGP-Einführung**

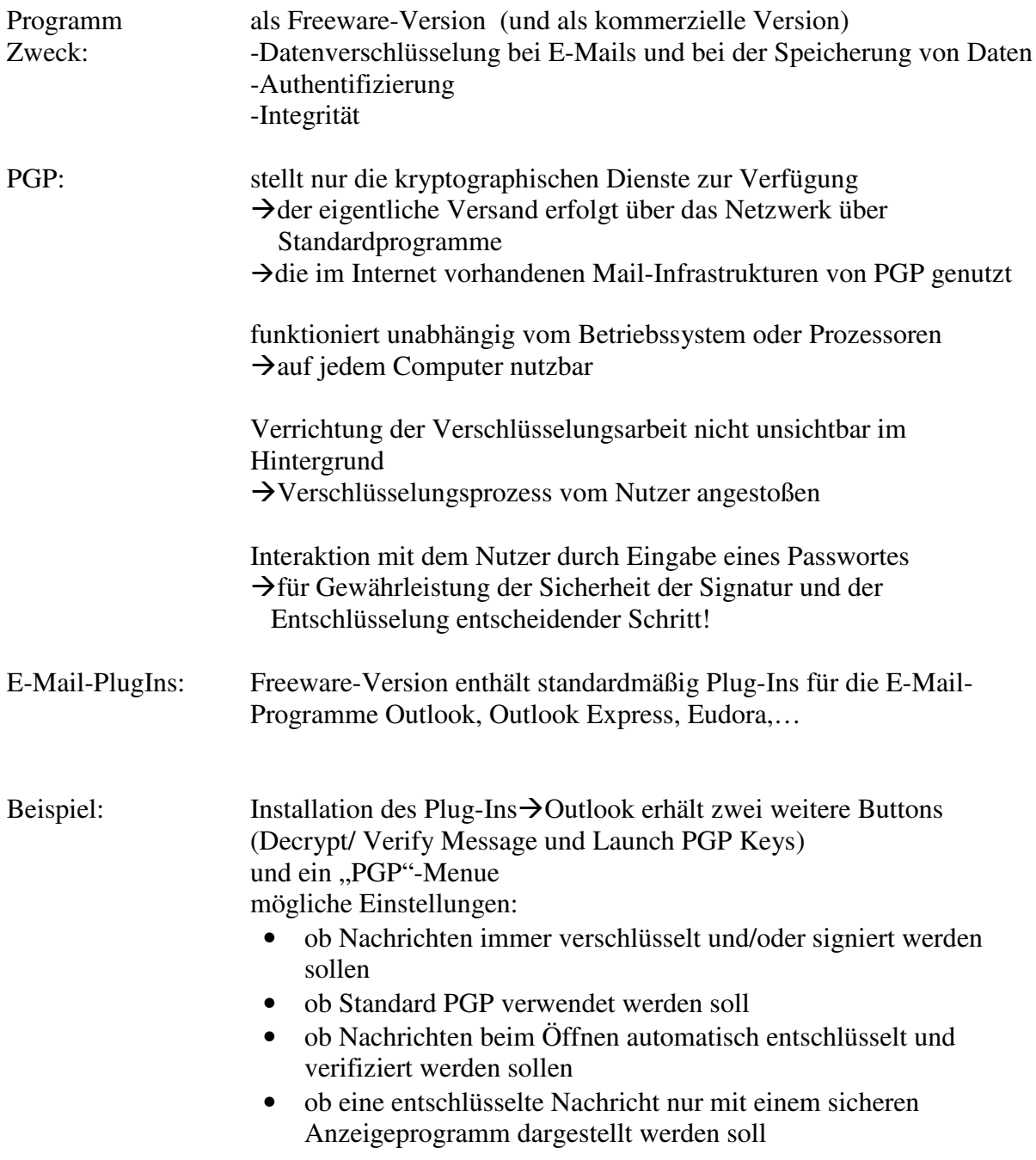

# Geschichte und Hintergründe

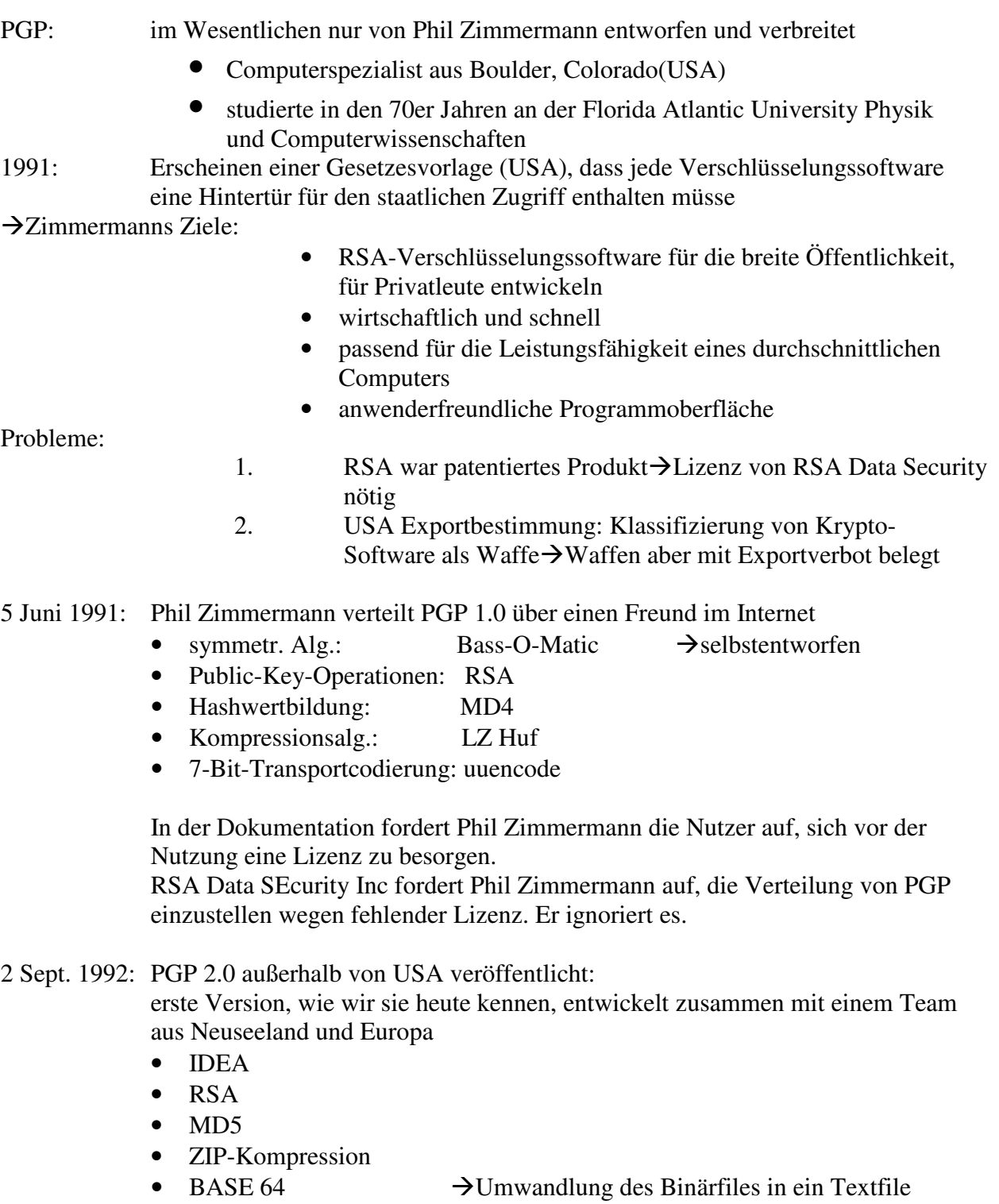

schnell große Fangemeinde auf der ganzen Welt!

Anklage: 14Sept 1993:

Büro des US-Zolls (San Jose, Kalifornien) erhebt Anklage gegen Phil Zimmermann->Zimmermann als Waffenhändler …zahlreiche Veröffentlichungen von unterschiedlichen PGP-Versionen folgen

…USA, Europa getrennt zu betrachten (Patentfrage) …

Anpassungen Verbesserungen Ausbau des Programms

- August 1997: Um die Konsistenz zwischen der US- und der internationalen Version zu gewährleisten, nutzen die Entwickler das Recht auf Pressefreiheit der USA, (denn Exportverbot von Büchern würde Meinungsfreiheit untersagen) Kompletter Source Code von PGP wird in Buchform publiziert mit Seitenzahlen als C-Kommentare  $(\sqrt{\frac{k}{2}})$ . Neue Features von neuen Versionen konnten einfach eingescannt werden.
- Nov 1998: Veröffentlichung eines Standard-Dokuments OpenPGP

# Symmetrische Kryptographie vs. Asymmetrische Kryptographie

# Symmetrische Kryptographie

- Sender und Empfänger besitzen einen gemeinsamen Geheimschlüssel
- können beide unter dessen Verwendung auf einen Verschlüsselungs-/ Entschlüsselungsalgorithmus zugreifen
- bei N Teilnehmern: muss jeder N-1 Schlüssel geheim halten
	- **+** effizient implementierbar
	- *-* Sender und Empfänger müssen einen gemeinsamen Schlüssel vereinbaren  $\rightarrow$ keine spontane Kommunikation möglich
	- Sender und Empfänger müssen sich bzgl. Schlüsselgeheimhaltung vertrauen
		- hoher Schlüsselverwaltungsaufwand

# Asymmetrische Kryptographie Public-Key-Kryptographie

• jeder Teilnehmer T hat zwei Schlüssel: öffentlichen Schlüssel  $E_T$ 

privaten Schlüssel  $D_T$ 

- Ver-/ und Entschlüsselung durch Einwegfunktion mit Falltür gegeben A will B eine Nachricht senden:
	- 1. A sucht B's öffentlichen Schlüssel raus
	- 2. A wendet diesen auf die zu sendende Nachricht an
	- 3. A sendet den Geheimtext an B
	- 4. nur B kann den Text mit seinem privaten Schlüssel entschlüsseln
	- + spontane Kommunikation zwischen Sender und Empfänger jederzeit möglich
	- nur wenige Verfahren bekannt
	- alle mathematisch ähnlich
	- alle bis heute bekannten Verfahren wegen Arithmetik großer Zahlen sehr langsam

in der Praxis: **Hybridverfahren!**

Kombination aus symmetrischer und asymmetrischer Kryptographie und der jeweiligen Vorteile!

Vorteile: mit + gekennzeichnet Nachteile: mit - gekennzeichnet

# **Hybrides Verfahren bei PGP**

- 1. Sender einer Nachricht wählt eine Zufallszahl als symmetrischen Schlüssel
- 2. Mit diesem Schlüssel und einem symmetrischen Verschlüsselungsverfahren wird die Nachricht verschlüsselt. (Als Betriebsmodus wird der Cipher-Feedback-Modus verwendet.) (Algorithmus: DES, Triple-DES, CAST oder IDEA)
- 3. Danach verschlüsselt der Sender die Zufallszahl mit dem öffentlichen RSA- oder ElGamal-Schlüssel des Empfängers.

# Kombination der Vorteile:

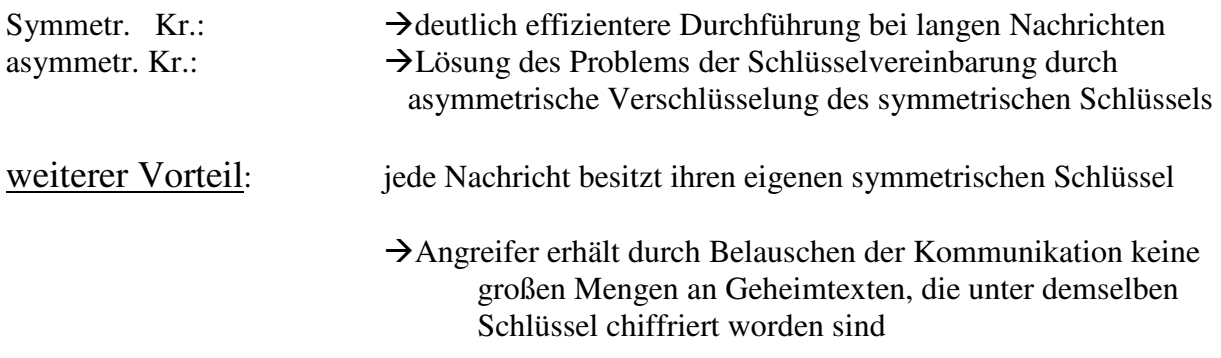

### Asymmetrisches Verfahren:

verwendet immer denselben öffentlichen Schlüssel, aber es werden nur kleine Zufallszahlen verschlüsselt Erschwerung der Kryptoanalyse des Public-Key-Verschlüsselungsverfahrens ebenfalls

Authentizität der Daten: gewährleistet durch digitale Signaturen

- 1. erst eine Hashfunktion (SHA-1 oder MD5) auf eine Nachricht anwenden $\rightarrow$ Sicherung der Integrität
- 2. Hashwert mit dem RSA- oder ElGamal- Verfahren (DSS) mit dem privaten Schlüssel des Empfängers signieren
- 3. Anhängen einer Zeitvariable über den Zeitpunkt der Signaturerstellung

# Kombination der beiden Verfahren bei PGP:

Sender signiert die Nachricht erst und verschlüsselt sie dann zusammen mit der Signatur.

### Verwendung von Datenkompressionsverfahren (PKZip)

 $\rightarrow$ für eine bessere Effizienz angewendet nach der Signaturerstellung und vor der Verschlüsselung  $\rightarrow$ Vorteil: Für die Verifikation der Signatur werden auch die unkomprimierten Daten benötigt, die der Empfänger im Allgemeinen speichert sonst: müsste der Empfänger auch die komprimierten Daten speichern, da das von PGP verwendete Kompressionsverfahren nicht deterministisch ist, d.h. derselbe Datensatz kann in zwei Durchgängen unterschiedlich komprimiert

werden

Kompression vor der Verschlüsselung:

 $\rightarrow$ Vorteil: Daten weisen danach eine geringere Redundanz auf  $\rightarrow$ Kryptoanalyse von verschlüsselten komprimierten Daten schwieriger als von verschlüsselten unkomprimierten Daten

## **Struktur des Verschlüsselungsablaufs eines Klartextes**

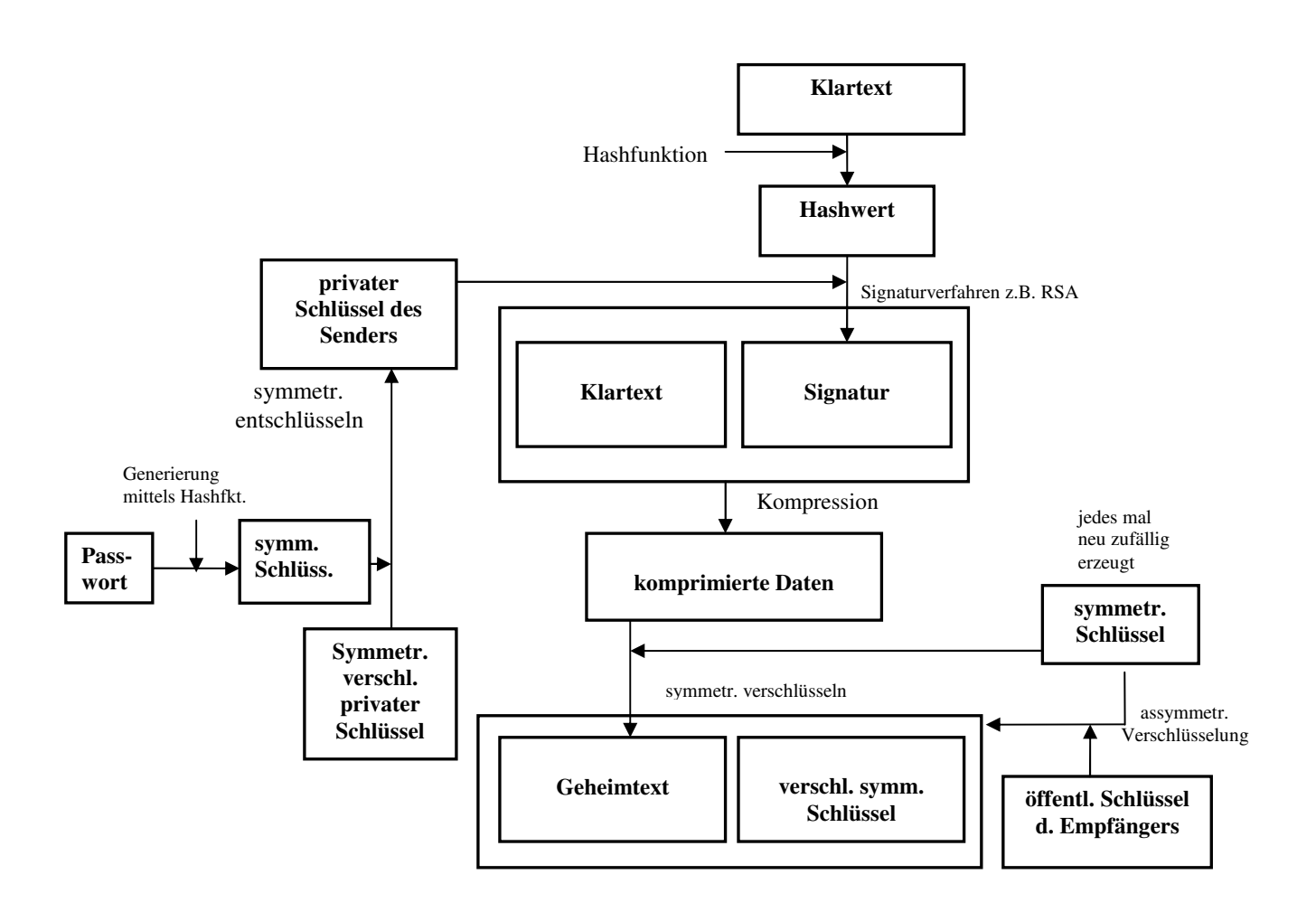

(Generierung der Schlüssel wird in Kapitel Schlüsselverwaltung näher erläutert.)

# **Hashfunktionen**

## **Allgemeine Funktionsweise von Hashfunktionen**

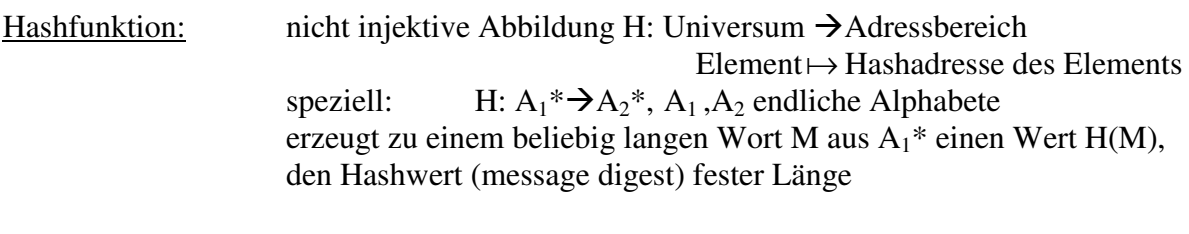

Anforderungen an eine Hashfunktion:  $\rightarrow$  Sicherung der Integrität von Daten

- 1. H ist Einweg-Funktion: Für jedes M∈ A1\* gibt es ein effizientes Verfahren zur Berechnung von H(M). Bei gegebenem h=H(M) gibt es kein effizientes Verfahren, um M zu berechnen.
- 2. H ist kollisionsfrei: Bei gegebenem h=H(M) für ein M∈  $A_1^*$  ist es (fast) unmöglich, eine Nachricht  $M' \neq M$  zu finden mit H(M')=h,  $M' \in A_1^*$ .

Konstruktion von Hashfunktionen:

Hashfunktionene sind realisiert durch eine Folge gleichartiger Kompressionsfunktionen, durch welche die Eingabe M blockweise zu einem Hashwert verarbeitet wird.

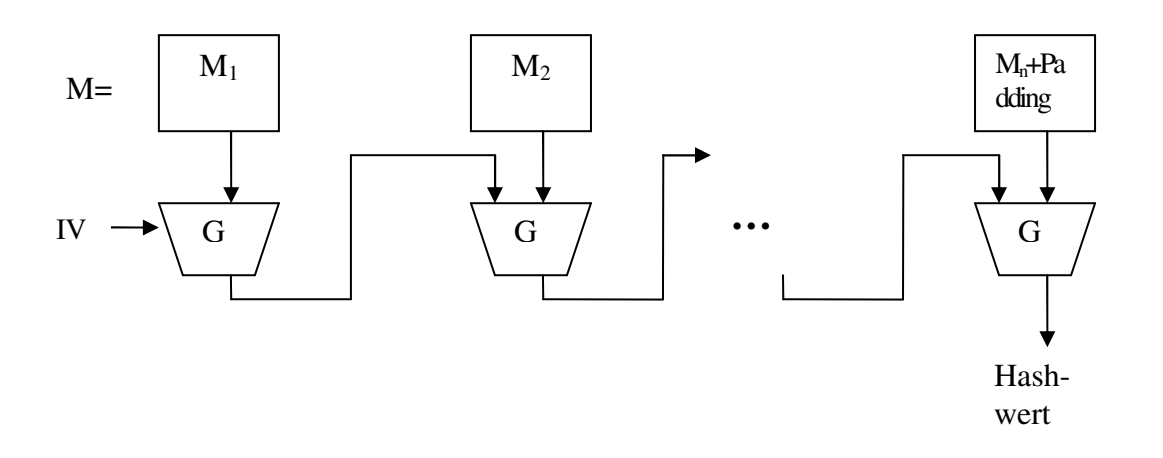

IV: Initialisierungswert (festgelegt, Bestandteil der Spezifikation von Hash-Algorithmen) G: verwendete Kompressionsfunktion der Hashfunktion H  $\int f(0) = IV$ 

f:  $A_1^k \rightarrow A_2^k$ 

$$
f(t) = G(f(t-1), M_1)
$$
  $M = M_1, M_2, ..., M_n$   $i=1,...,n$   
H(M)=f(n)=h Hashwert von M

Klassen kryptographischer Hashfunktionen (abhängig vom Design von G)

- 1. Hashfunktionen basierend auf symmetrischen Blockchiffren  $\rightarrow$  einfachere Verwendung
- 2. dedizierte Hashfunktionen z.B. SHA-1, MD5 Kompressionsfunktionen speziell für die Erzeugung von Hashwerten konstruiert  $\rightarrow$  deutlich effizientere Berechnung

# **Secure Hach Algorithm SHA-1**

Nachricht M: als Bitfolge betrachtet

Nachrichtenlänge: Anzahl der Bits (Falls die Nachrichtenlänge ein Vielfaches von 8 ist, ist M in Hexadezimal ausdrückbar, was hier zur Kompaktheit der Darstellung verwendet wird.)

#### **1) Zerlegung der Nachricht in 512-Bit Blöcke M1,M2,…, M<sup>n</sup>**

Falls die Länge des letzten Blocks < 512 ist wird ein Padding (Auffüllen des letzten Blocks) durchgeführt:

Padding: Annahme: Nachrichtenlänge L <2<sup>64</sup>

- Anhängen einer 1
- Anhängen von  $0$ ....0
- Die letzten 64 Bit sind reserviert für die Länge L der Originalnachricht

n-ter Block: **Mn100…0L :** insgesamt 512 Bit Nachricht nach dem Padding: n Blöcke (zu je 512 Bit):  $M_1, M_2, \ldots, M_n$ (M<sup>1</sup> enthält die ersten Bits der Nachricht)

#### **2) Verwendete Funktionen**

logische Funktionen  $f_0, f_1, \ldots, f_{79}$  $f_t$ : {0,1}<sup>32</sup> x {0,1}<sup>32</sup> x {0,1}<sup>32</sup>  $\rightarrow$  {0,1}<sup>32</sup>  $(B,C,D) \mapsto f_t(B,C,D)$ 32-Bit Wörter

 $f_i(B,C,D) = (B \text{ AND } C) \text{ OR } ((\text{NOT } B) \text{ AND } D)$  (  $0 \le t \le 19$ )

 $f_i(B,C,D) = B XOR C XOR D (20 \le t \le 39)$ 

 $f_i(B,C,D) = (B \text{ AND } C) \text{ OR } (B \text{ AND } D) \text{ OR } (C \text{ AND } D) (40 \le t \le 59)$ 

 $f_i(B,C,D) = B XOR C XOR D (60 \le t \le 79)$ 

#### **3) Verwendete Konstanten**

 $K(0), K(1), \ldots, K(79)$ 

 $K = 5A827999$  (  $0 \le t \le 19$ )

 $K_t = 6ED9EBA1 (20 \le t \le 39)$ 

 $K_t = 8F1BBCDC (40 \le t \le 59)$ 

 $K_t = CA62C1D6 (60 \le t \le 79)$ 

#### **4) Rechenoperationen**

AND: bitweise logisches "und" OR: bitweise logisches "oder" XOR: bitweise logisches "exklusives oder" NOT: bitweise logisches Komplement

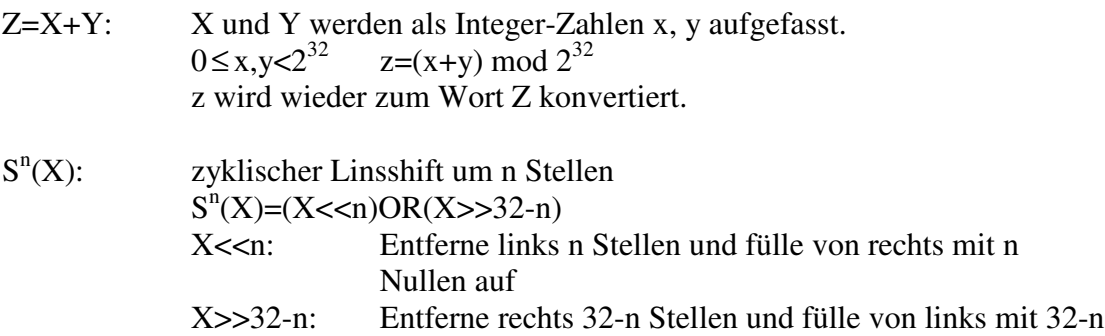

#### Nullen auf

#### **5) Berechnung des Hashwertes**

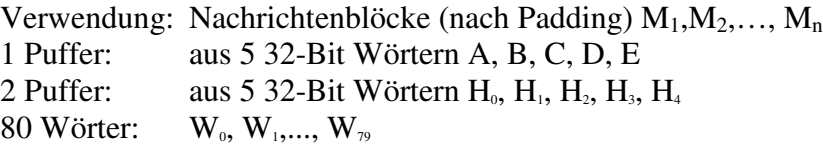

#### Generierung des Hashwertes

- i)  $M_1, M_2, \ldots, M_n$  werden sequentiell abgearbeitet, für jedes  $M_i$  80 Schritte
- ii) Initialisierung der H<sub>i</sub> s (in hex): H<sub>0</sub> =  $67452301$

$$
H_1 = EFCDAB89
$$

 $H<sub>2</sub> = 98BADCFE$ 

 $H<sub>3</sub> = 10325476$ 

$$
H_4 = C3D2E1F0
$$

iii) Bearbeitung von M<sup>i</sup>

1. Teile  $M_i$  in 16 Worte  $W_0$ ,  $W_1$ ,  $W_{79}$ 

- 2. Die 16 Worte werden zu 80 Worten expandiert Von t = 16 bis 79 setze  $W_t = S'(W_{t-3} \text{ XOR } W_{t-8} \text{ XOR } W_{t-14} \text{ XOR } W_{t-16})$
- 3. Setze  $A = H_0$ ,  $B = H_1$ ,  $C = H_2$ ,  $D = H_3$ ,  $E = H_4$
- 4. Von  $t = 0$  bis 79 do  $\text{TEMP} = S^5(A) + f_1(B,C,D) + E + W_1 + K$  $E = D$ ;  $D = C$ ;  $C = S^{30}(B)$ ;  $B = A$ ;  $A = TEMP$ ;
- 5. Setze  $H_0 = H_0 + A$ ,  $H_1 = H_1 + B$ ,  $H_2 = H_2 + C$ ,  $H_3 = H_3 + D$ ,  $H_4 = H_4 + E$

Nach n-facher Berechnung bis einschließlich  $M_n$ erhält man den Hashwert: 160-Bit String H<sub>0</sub>, H<sub>1</sub>, H<sub>2</sub>, H<sub>3</sub>, H<sub>4</sub>

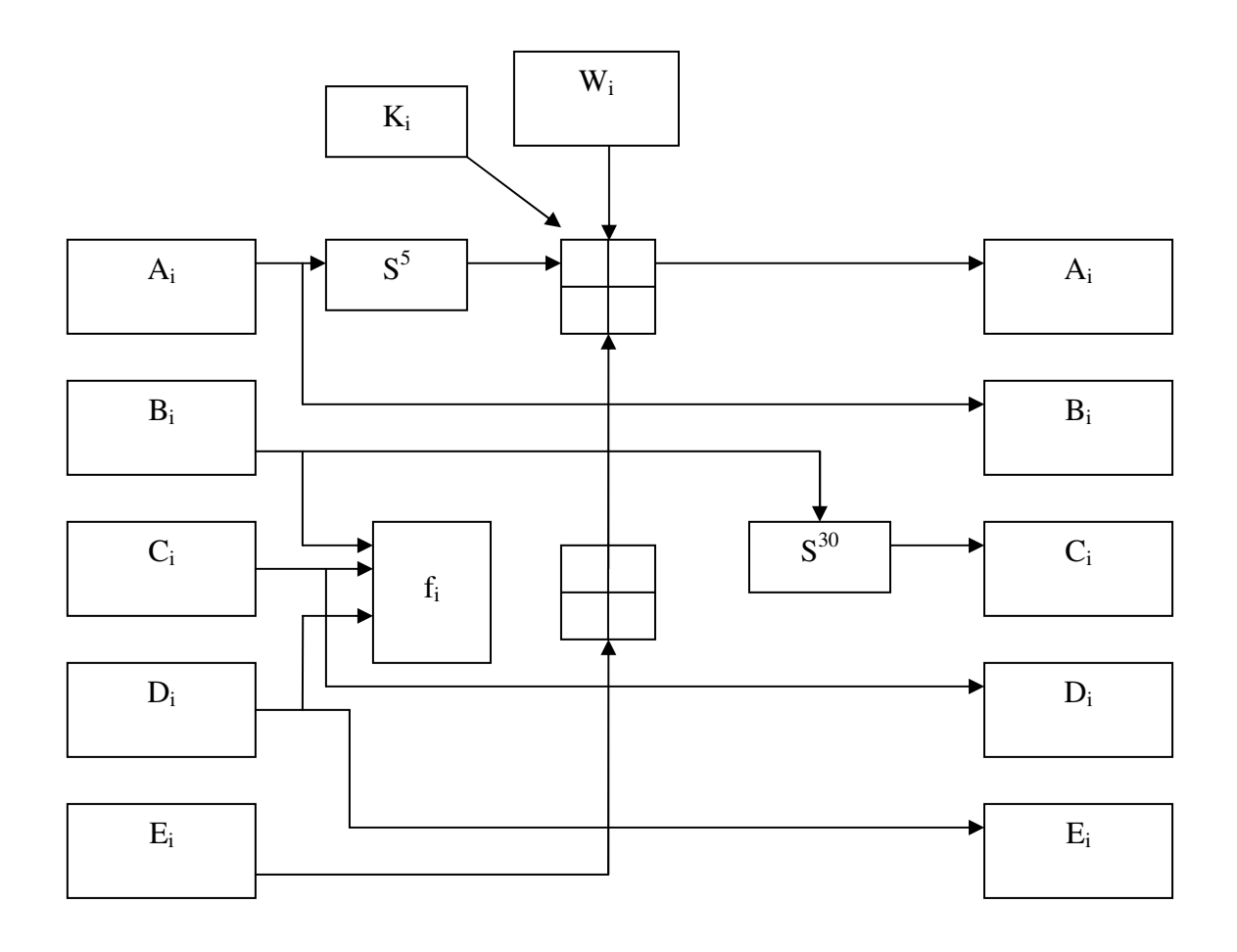

# **Anwendung von Schritt 4 auf ein Wort W<sup>i</sup>**

# Schlüsselverwaltung

Speicherung der Schlüssel: in zwei Dateien

1. pubring.pkr (Public Key Ring): fremde öffentliche Schlüssel der

Kommunikationspartner

2. secring.skr (Private Key Ring): eigene Schlüsselpaare

#### Schlüsseltypen

- 1. symmetrischer Schlüssel (Sitzungsschlüssel) für den einmaligen Gebrauch
- 2. privater Schlüssel  $\rightarrow$  secring.skr
- 3. öffentlicher Schlüssel $\rightarrow$ secring.skr
- 4. Passwort basierter symmetrischer Schlüssel

### zu 1.: Erzeugung von einmal verwendbaren symmetr. Schlüsseln

- > durch einen symmetr. Verschlüsselungsalg. (im CFB-Modus)
- als Initialisierung wird z.B. Verzögerungszeiten bei Tastatureingabe oder Mausbewegung des Benutzers vom Pseudozufallsgenerator PRNG verwendet

### zu 2/3/4: Erzeugung eines privaten Schlüssels (und des passenden öffentlichen Schlüssels)

#### **bei Neuinstallation von PGP**:

- bei Neuinstallation von PGP: Übernahme von vorhandenen Schlüsselpaaren möglich
- Neuerzeugung mit "PGP Key Generation Wizard": "New Key" im Menue "Keys"  $\rightarrow$  dieser Assistent führt durch eine Standardprozedur zur Erzeugung eines Schlüsselpaares

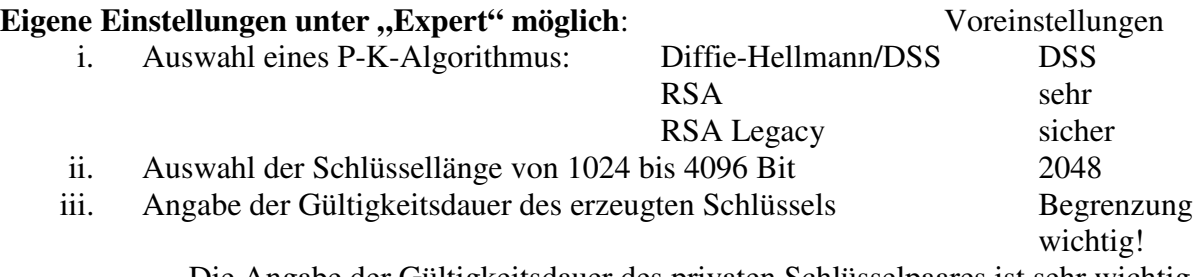

Die Angabe der Gültigkeitsdauer des privaten Schlüsselpaares ist sehr wichtig, da z.B. in zwei Jahren es zum Vergessen des Passwortes, Verlust der Datei oder neuen kryptografischen Angriffen kommen könnte und man sich unnötig mit veralterten Public Keys herumschlagen müsste.

#### **Angabe der E-Mail-Adresse wichtig!**

E-Mail-Plug-In wählt den öffentlichen Schlüssel zum Chiffrieren des Sitzungsschlüssels durch Suchen der E-Mail-Adresse des Empfängers

#### **Erzeugung**:

- 1. oben angegebene Vorauswahlen
- 2. Angabe der E-Mail-Adresse
- 3. Benutzer wird aufgefordert eine Passphrase einzugeben wichtigster Schritt für die Sicherheit von PGP! PGP: -verlangt langen Text oder eine Zeichenfolge, die viele Sonderzeichen enthält als komplexes Passwort -warnt, wenn Passphrase zu einfach (Güte an einem Balken ablesbar)
- 4. mittels einer Hashfunktion (SHA-1) wird aus dem Passwort ein symmetrischer
- Schlüssel (4.) generiert 5. Passwort wird anschließend gelöscht
- 6. Verschlüsselung des privaten Schlüssels des Benutzers mit dem erzeugten symmetrischen Schlüssel
- 7. anschließend Löschen des symmetrischen Schlüssels
- falls der private Schlüssel zum Entschlüsseln oder Signieren gebraucht wird:  $\rightarrow$ Benutzer gibt Passwort ein
	- $\rightarrow$ symmetrischer Schlüssel zum Entschlüsseln des privaten Schlüssels wird generiert
- PGP speichert weder Passwort noch den symmetrischen Schlüssel bei Vergessen des Passworts kann privater Schlüssel nicht mehr entschlüsselt werden, wird nutzlos

### Private Key Ring:

für jeden öffentlichen Schlüssel des Benutzers: Speicherung in verschlüsselter Form:

- des privaten Schlüssels
- einer Identifikationsnummer Key ID
- des Zeitpunktes der Schlüsselerzeugung
- einer Benutzeridentifikation (E-Mail-Adresse)

### Public Key Ring:

Speicherung:

- des öffentlichen Schlüssels der Kommunikationspartner des Benutzers
- der Zeitangabe derer Erzeugung
- Identifikationsnummern: bei Signatur oder Verschlüsseln von Nachrichten stets angehängt

### Übertragung des öffentlichen Schlüssels:

- PGP gibt kein festes Verfahren vor
- alle öffentlichen Schlüssel mit einem vorgegebenen Format werden akzeptiert
- Benutzer gibt selbst an, welches Vertrauen er einem bestimmten Schlüssel entgegenbringt

#### Vertauensmodelle:

• Direct Trust:

Jeder Nutzer muss selbst entscheiden, welche öffentliche Schlüssel er als vertrauenswürdig ansieht. Das Vertrauen kann durch direkten Kontakt mit dem Eigentümer oder eine telefonische Verifikation des Hashwertes des Schlüssels erreicht werden.

• Web of Trust:

Wenn A B vertraut, kann er auch allen von B signierten Schlüsseln vertrauen. So entsteht ein Netz von Vertrauensbeziehungen. Aber: Je größer das Netz wird, desteo größer ist auch die Gefahr, dass ein zu vertrauensseliges Mitglied dabei ist. Jeder kann die Tür für einen Angreifer öffnen.  $\rightarrow$ Kann auch sehr gefährlich sein.

• hierarchische Vertrauensmodelle:

Hier werden hohe Sicherheitsanforderungen an die Instanzen, die die öffentlichen Schlüssel signieren dürfen (Certification Authorities) gestellt. Angewendet wird dieses Modell vor allem in Firmen, weil diese auch hierarchisch strukturiert sind. Es gibt dann einen speziellen Schlüsseltyp zur Zertifizierung von öffentlichen Schlüsseln: den Certification Key.

• Cumulative Trust :

Einem öffentlichem Schlüssel wird vertraut, falls eine bestimmte Anzahl von vertrauenswürdigen Personen diesem Schlüssel auch vertraut.

### Open PGP – der Standard

beschreibt Struktur aller PGP Nachrichten und Prozeduren ihrer Generierung

Basis: Datenformate der Software-Version 5.0 PGP

PGP-Nachrichten: aus PGP-Paketen (Datensätzen) zusammengesetzt

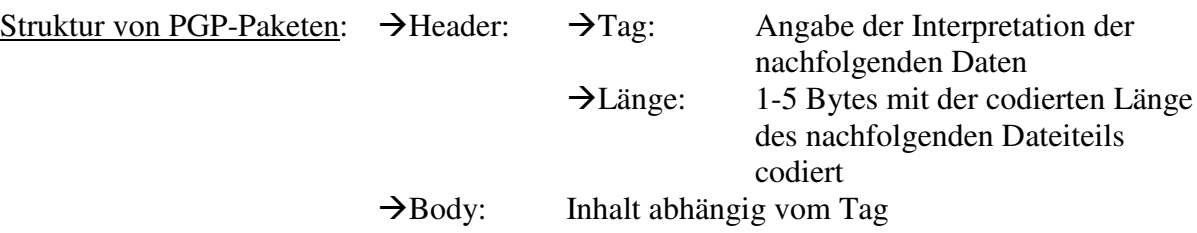

wichtigste Pakete:

- Literal Data Packet (Tag11): die zu schützenden Daten
- Signature Packet (Tag2):
- **Tag-Angabe**
- **Angabe der Version**
- Längenangabe der folgenden gehashten Bytes zuerst Literal- Data-Packet gehasht 5 Byte "Type" und "Creation Time" gehasht
- Angabe der Signer Key ID
- **1 Byte P-K-Signaturfktion und Hashfktion**
- Signatur
- Compressed Data Packet (Tag8):Komprimierung des Gesamtpackets
- Symmetrically Encrypted Session Key Packet (Tag1):

Verschlüsselung des Sitzungsschlüssels mit dem öffentlichen Schlüssel des Empfänger

# **Komplette OpenPGP-Nachricht**

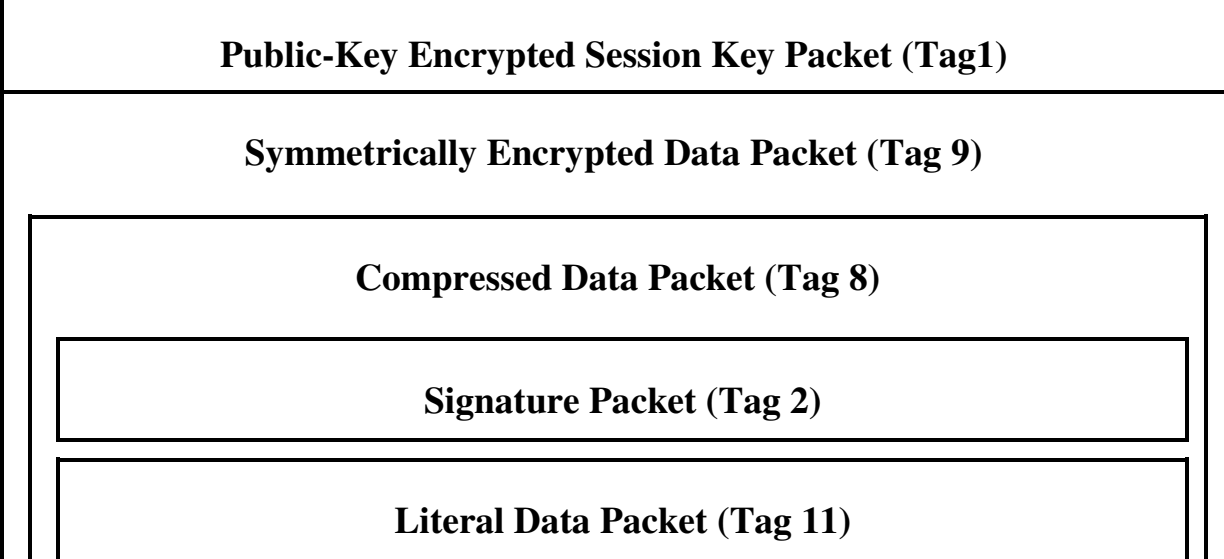

# **PGP – Die Angriffe**

#### wichtiges Argument für die Sicherheit von PGP:

Der Sourcecode von PGP ist öffentlich bekannt und kann von jedem Nutzer überprüft werden. Entgegen der vermuteten Absicht von Geheimdiensten, versteckte "Hintertüren" in Verschlüsselungssoftware einzubauen, die das Mitlesen von vertraulichen Nachrichten durch diese Geheimdienste ermöglichen sollten.

Aber übersehen:

unbeabsichtigte Sicherheitslücken durch fehlerhafte Spezifikation oder Implementierung von PGP

### **Angriff 1 auf den öffentlichen Schlüssel Additional Decryption Key**

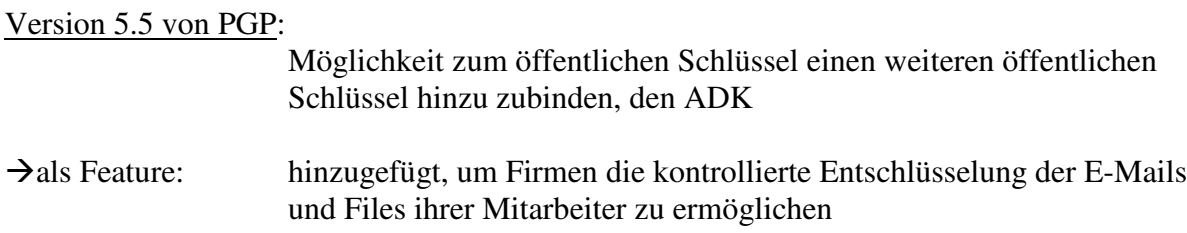

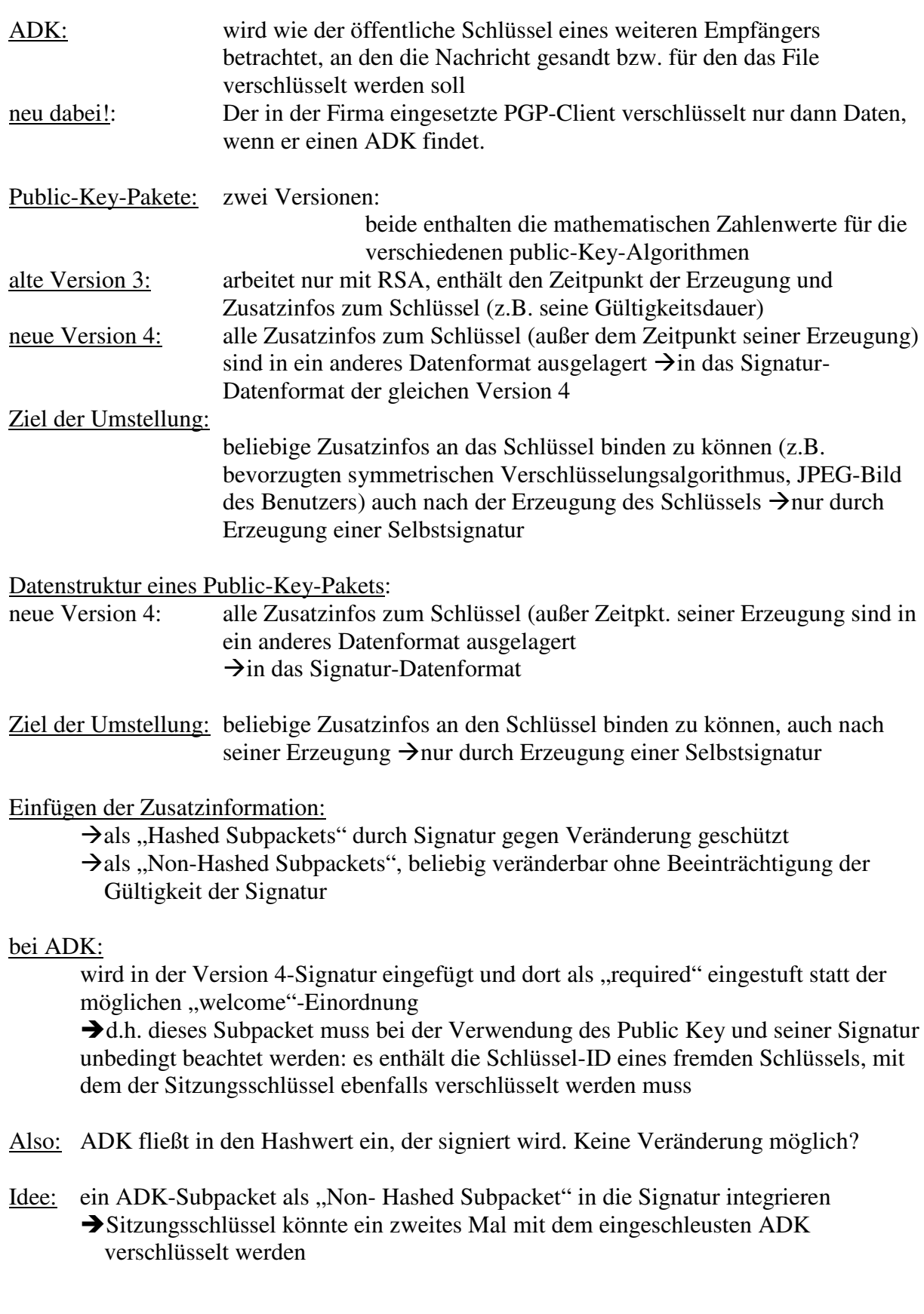

# **Angriffsszenario:**

- Angreifer A liest verschiedene PGP Public Keys von einem PGP-Schlüsselserver, darunter auch den Schl. des Empfängers E
- A verändert die Schlüssel durch Einfügen des eigenen ADKs als NonHashed Subpacket

Signatur des Schlüssels bleibt gültig

- A speichert die manipulierten Schlüssel wieder auf dem PGP-Schlüsselserver
- Sender S möchte verschl. Nachricht an Empfänger E senden, dessen E-Mail Adresse er kennt
	- $\rightarrow$ sucht dessen öffentlichen Schlüssel auf dem Schlüsselserver
- S lädt manipulierten Schlüssel von A
- S verwendet eine Version von PGP, die ADKs auch als Non-Hashed Subpackets akzeptiert und den Nutzer nicht informiert
- die verschlüsselte E-Mail an E enthält den Sitzungsschlüssel zum Entschlüsseln der Nachricht mind. zweimal:  $\rightarrow$ einmal verschlüsselt mit dem öffentlichen Schlüssel von E  $\rightarrow$ einmal mit dem von A
- wenn A Zugriff auf irgendein Element in die Kommunikationskette zwischen S und E hat, kann er die verschlüsselte Nachricht mitschneiden und mit seinem privaten Schlüssel entschlüsseln

**Fazit:** Angriff manipuliert den öffentlichen PGP-Schlüssel

**Folge:** einzelne mit dem manipulierten öffentlichen Schlüssel verschlüsselte Nachrichten konnten auch vom Angreifer gelesen werden

#### **Wichtig**:

- Folgerung, dass alle Verweise auf Public Keys als Hashed Subpacket eingefügt werden müssen
- Sicherheitstechnische Informationen in Nonhashed Subpackets müssen ignoriert oder besser als Fehler angezeigt werden.

### **Mathematische Grundlagen und Funktionsweise von RSA**

#### Chinesischer Restsatz:

Seien  $m_1, ..., m_2 \in \mathbb{Z}$  paarweise teilerfremd und seien a1,..., ar  $\in \mathbb{Z}$  beliebig.  $\Rightarrow$  Das System  $x \equiv a_1 \pmod{m_1}$ . . .  $x \equiv a_1 \pmod{m_r}$ besitzt eine Lösung b∈  $\mathbb Z$  und jede weitere Lösung unterscheidet sich von dieser um ein Vielfaches von  $m_1$ ·······m<sub>r</sub>, d.h. Abb.  $\mathbb{Z}_{/(m1\cdots m)}$   $\mathbb{Z} \rightarrow \mathbb{Z}/m_1 \mathbb{Z} \times \ldots \times \mathbb{Z}/mr \mathbb{Z}$  bijektiv  $x \mapsto (x+m_1\mathbb{Z},...,x+m_r\mathbb{Z})$ 

#### Satz von Euler

Sei a∈  $\mathbb{Z}$  und m∈  $\mathbb{N}_+$  mit ggT(a,m)=1  $\Rightarrow$  a <sup> $\varphi$ (m)</sup> ≡ 1(mod m)

#### RSA (verkürzt)

- 1. Wähle zwei "sehr große" Primzahlen p und q. Berechne n=p ·q
- 2. Berechne  $\varphi(n)=\varphi(p\cdot q)=(p-1)(q-1)$ Wähle eine Zufallszahl e∈ {1,...,  $\varphi(n)$ } mit ggT(e,n)=1.
- 3. Berechne d ∈ {1,...,  $\varphi(n)$ } mit de ≡1 (mod  $\varphi(n)$ ) [Erweit. Eukl. Alg.]
- 4. öffentlicher Schlüssel: Paar (n,e) privater Schlüssel: d
- 5. Verschlüsselung einer Nachricht m:  $c = m<sup>e</sup>$  mod n
- 6. Entschlüsselung eines Geheimtextes c:  $m' = c^d \mod n$  $m' \equiv c^d \equiv (m^e)^d m^{1+k \varphi(n)} \equiv m \cdot 1 \equiv 1 \pmod{n}$

Digitale Signatur mit RSA A will Nachricht *m* an B senden

- 1. A bildet Hashwert der Nachricht *m:* h=hash(m)
- 2. A berechnet die Signatur:  $\rm^{dA}$  (mod n)
- 3. A sendet  $(m, sig)^{eB}$  an B
- 4. B entschlüsselt  $(m, sig)^{eB}$  mit d<sub>B</sub> und erhält m, sig
- 5. B berechnet h'=hash(m) und vergleicht mit sig<sup>eA</sup>=h

# **Angriff 2: Manipulation des privaten Schlüssels**

Angriff: auf den privaten Schlüssel (verschlüsselt gespeichert) eines PGP-Nutzers, um diesen zu brechen hier nicht nur Aufdeckung einzelner Nachrichten, sondern Brechung des Schlüssels des **Nutzers** Schlüsselpaar eines Benutzers: öffentlicher Schlüssel + privater Schlüssel in der Datei secring.skr gespeichert Struktur eines sekring.skr-Datensatzes 3 Teile: 1. Public-Key-paket (Tag 6 oder 14) 2. Liste von Parametern, die benötigt werden, um mit Hilfe der Passphrase des Nutzers den privaten Schlüssel entschlüsseln zu können 3. verschlüsselter privater Schlüssel des Nutzers zusammen mit einer einfachen Prüfsumme Beobachtung: die 3 Teile kryptographisch nicht miteinander verknüpft Angreifer könnte z.B. das Publig-Key Paket manipulieren, ohne dass dies bei der Benutzung des privaten Schlüssels auffallen würde Ziel: Knacken des privaten Schlüssels für das RSA-/DAS-Verfahren  $\rightarrow$ Verwendung von bereits bekannten Angriffstechnicken einzige Hürde: Schreibzugriff auf die Datei sekring.skr des Opfers zu erhalten Schreibzugriff auf sekring.skr:

Schreibzugriff auf eine Datei: durch das Betriebssystem geregelt

- keine Zugriffskontrollen: z.B. bei MS-DOS, Windows 95/98 Hier ist es ausreichend, wenn der Angreifer sich Zugang zum Computer verschafft, auf dem sekring.skr abgelegt ist (z.B. über ein Schandprogramm wie Trojanisches Pferd,…).
- bei Zugriffskontrollen: Username/ Passwort-Login zur Erkennung des autorisieren Nutzers z.B. bei Unix, Windows NT
	- aber: schwächerer Mechanismus als der Passphrasen-Mechanismus von PGP
	- viele Angriffstools existieren, um Passwörter zu berechnen
	- Administrator/ Supervisor haben Zugriffsrechte auf alle Dateien

 $\rightarrow$ viele Angriffe in Netzwerken zielen darauf ab, sich solche Rootrechte zu verschaffen

Es ist durchaus möglich, sich Schreibzugriff auf die Datei sekring.skr zu verschaffen. Der Aufwand hierzu ist viel geringer als der beim Angriff auf den kryptografischen Mechanismus von PGP.

# **Struktur des Datensatzes eines RSA-Schlüsselpaares**

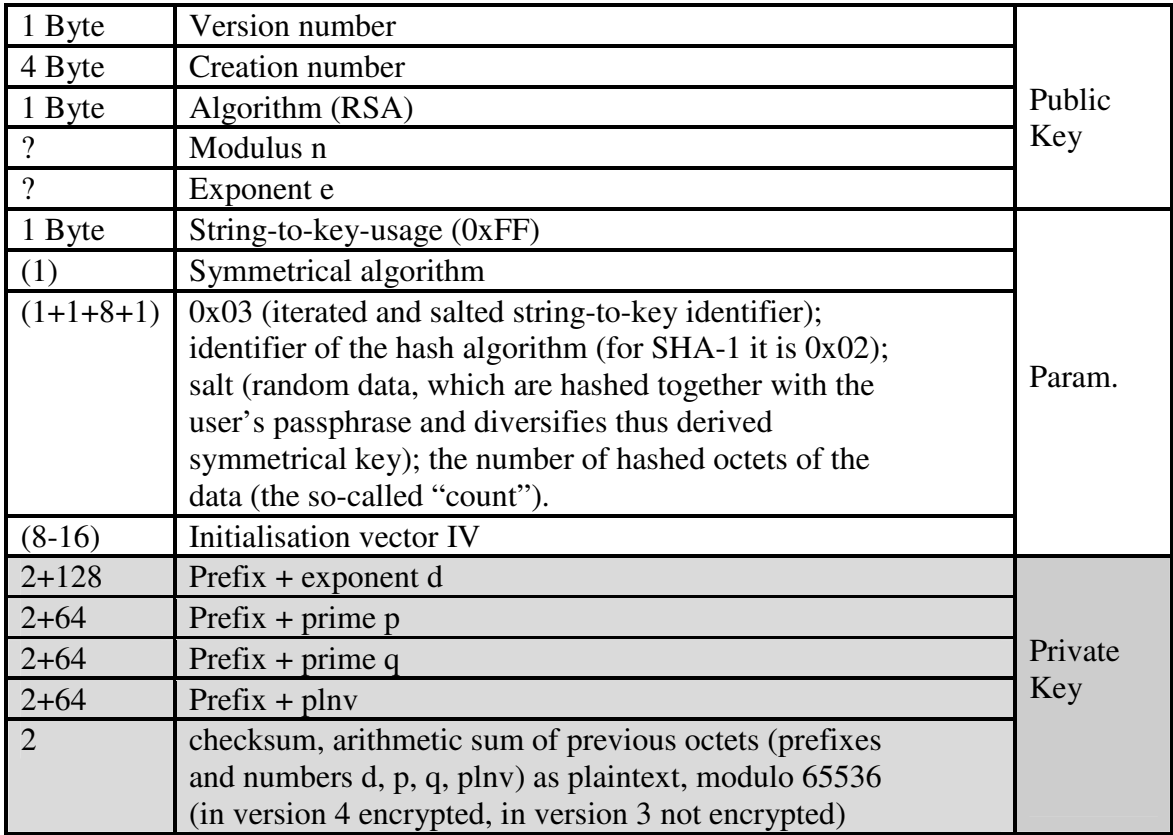

# **RSA: Fault Analysis**

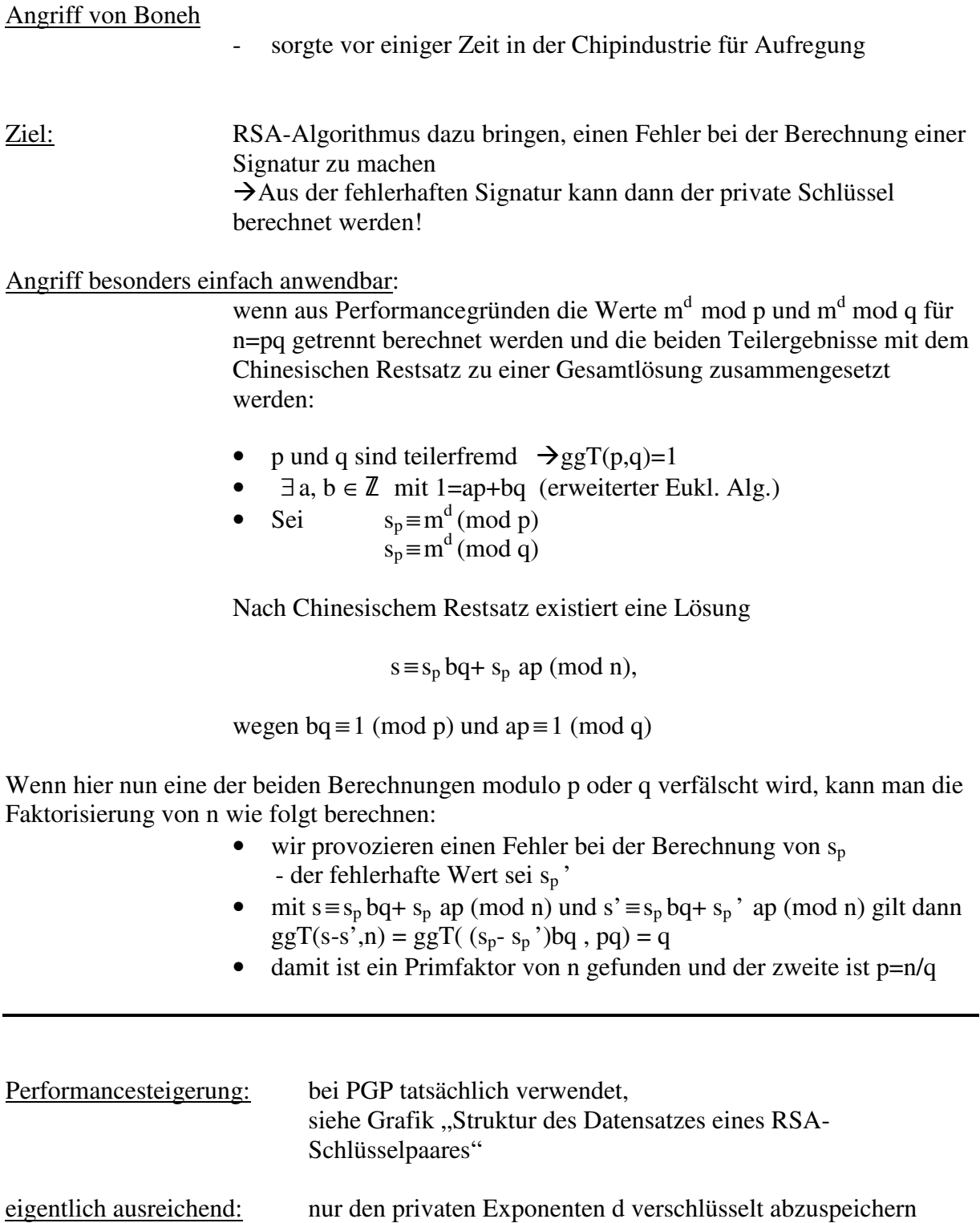

aber: Im privaten Teil des Datensatzes werden auch die geheimen

Chinesischen Restsatzes) gespeichert.

Werte p, q, pInv=p<sup>-1</sup>mod q (notwendig für die Anwendung des

23

Brechung des privaten Schlüssels:

Kann man einen der Werte p, q, pInv verändern und wird mit diesem veränderten Wert die Signatur erstellt, so sind nach dem Prinzip von oben aus der fehlerhaften Signatur p oder q von berechenbar und damit kann der private RSA-Schlüssel gebrochen werden.

#### **Wie kann man die Werte verändern trotz Verschlüsselung mit einer Blockchiffre**?

Es gibt verschiedene Versionen der Datenstruktur:

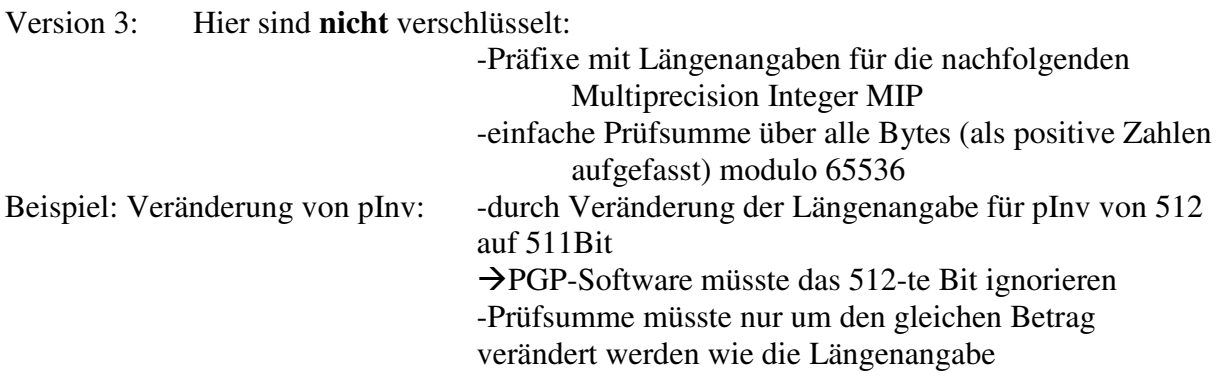

# **Gründe für den Erfolg der Angriffe**

- Die beiden Teile des Schlüsselpaares sind in der Datenstruktur syntaktisch nicht verknüpft. Prüfsumme wird nur über den privaten Schlüssel gebildet.
- Die Verwendete Prüfsumme ist kryptographisch völlig ungeeignet.

### **Vorschläge zur Abwehr der Angriffe**

Klima und Rosa machten mehrere Vorschläge zur Abwehrung der Angriffe:

- mathematische Prüfungen, die jede PGP-Implementierung selbst vornehmen kann, um die semantische Verknüpfung der beiden Teile zu überprüfen
- Vorschläge, wie die Datenstruktur des Schlüsselpaares im OpenPGP-Standard verbessert werden kann

# **Verwendete Literatur**

- "Kryptografie in Theorie und Praxis" A. Beutelsbacher, H.B. Neumann, T. Schwarzpaul
- "Sicherheit und Kryptographie im Internet" Jörg Schwenk
- "Sicherheitskonzepte für das Internet" Martin Raepple
- $\bullet$  , JT-Sicherheit"

# **Internetadressen**

- www.pgp.com PGP herunterladen
- www.itl.nist.gov/fipspubs/fip180-1.html Informationen über SHA-1
- http://eprint.iacr.org/2002/076.pdf Vlastimil Klima und Tomas Rosa: Attack on Private Signature Keys of the OpenPGP format, PGP TM programs and other applications compatible with OpenPGP